# **Let's Talk Internal Financial Reporting Presentation for USCJ Webinar**

# **October 20, 2021**

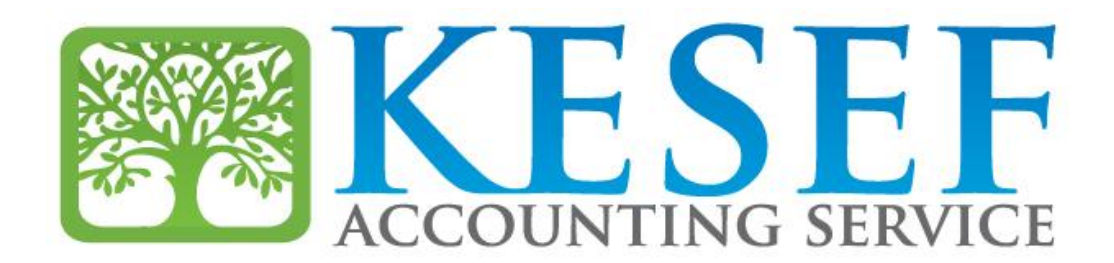

### John Grippo and David Beyth

### **Top Five Suggestions**

**ELINK your CRM to your general ledger and post daily. Link your** payroll system to your general ledger and post with every payroll. **Execoncile your bank accounts monthly, within 5 days of month end.** Review the reconciliations and tie them to the bank statements. Investigate anything over 1 month old.

- **Input your budget into your general ledger system and spread it by** month
- **QUse your CRM system for information, don't try to generate** everything from the general ledger
- *B*Scrutinize your mapping. Donations should be on a cash basis, especially restricted funds that are thinly funded.

#### **Next Five**

Segregate your restricted fund activity from your general (unrestricted) fund activity in your reports **Less is more.** 300 to 400 general ledger accounts is enough **Organize your chart of accounts by area (fundraising, religious** school, etc) using roll up accounts. Alphabetical is not a system **If you are a QuickBooks user, don't use more than 10 class codes. Examber 20 Fenerate your monthly reports monthly, within 30 days of the end of** the month

#### **Next Five**

- **D** Don't post to roll up accounts
- **D** Don't include auxiliary activity or discretionary activity as part of your general fund
- **Prepare a current vs actual report and a budget vs actual report** on a detail and summary basis. Only share the summary level report
- **E** Review your activity for mis-postings prior to generating the month end reports for the finance committee
- **B** Review your balance sheet for mis-postings monthly

# **Reporting Packages**

### **Monthly Package**

## *Budget vs. Actual (YTD)*

Explanations of large variances, Permanent vs. timing

### *Current vs. Prior Year (YTD)*

Explanations of large variances, Permanent vs. timing

#### **Reporting Packages (cont'd)**

#### **Balance Sheet**

- **Discussion of burn rate vs available cash**
- **Accounts Receivable aging**
- **Update large past due amounts**
- **Member Count and break down by member type**
- **Rollforward of Member Count from beginning of year by month**
- **B** Same information for schools broken down by grade
- **If you have a Capital Campaign:**
- **In** Status of pledges, collectability of pledges
- **D** Status of expenditures and variance from budget
- Discussion of financing for project if appropriate

### **Reporting Packages (cont'd)**

#### **Quarterly Package**

- Everything in the monthly package plus
- **B** Roll-Forward from beginning of year each of the funds
- **Give details of expenses.** Sometimes including the names of contributors is appropriate
- **EXEDEE Forecast for the year if it is significantly different from the budget**

#### **Annual Package**

- $E$  Everything in the Quarterly package
- **Budget for upcoming year including details to assumptions**
- **Dues and tuition rates**
- **n** Member and student estimates
- **D** Staff head counts and raise and bonus percentages, if any
- **D** Significant assumptions (for example a fundraiser gala that will net \$100,000, the hiring of new clergy, etc)
- **Comparison of prior year's budget v actual to upcoming budget and discussion of key** differences and important assumptions that may be hard to achieve
- $\Box$  Accounts receivable write offs

#### **Reporting Packages (cont'd)**

- **If the clergy have their own separate discretionary bank accounts,** discuss the conclusion of the finance committee's review of the activity for the past year
- **D** Things to Remember when Generating Reports
	- Don't create reports that have dozens of pages of details. Prepare summarized reports and interpret the results for your audience based on your review of the dozens of pages of details
	- Review the financial information ahead of time. Give yourself time to review the information. There may be a mistake or a mis-posting that needs to be corrected before you prepare the reports
	- Tie the current month's reports to the prior month's reports. Be ready to explain any differences (there can legitimately be differences)

### **Accounting Methods**

#### **Accrual**

- All revenues must be booked as revenue when pledged or earned. Future pledges must be booked using present value calculations
- **Expenses are recorded when incurred, which may differ significantly** from when paid.

#### **Cash**

- Revenue is recorded when received
- **Expenses are recorded when paid**

#### **Modified Cash**

- Revenues are recorded when received, except revenues received this fiscal year that are for a future fiscal year are deferred to the future year and the recorded in the future year.
- **Expenses are recorded when incurred, which may differ significantly from** when paid.

### **Accounting Methods – Pros and Cons**

#### **Accrual**

- *Pros*
- It will make your CPA happy
- *Cons*
- **No one else in the room will understand the reports**
- **If much harder to use to run your synagogue**
- **Cash**
- *Pros*
- **If the Very easy for finance committee to understand**
- **Easy to project cash flow**
- *Cons*
- If you get an audit, you will have to convert to full accrual
- **Modified Cash**
- *Pros*
- **Generally tracks how synagogue budgets are prepared**
- **Easy to project cash flow**
- *Cons*
- $\Box$  If you get an audit, you will have to convert to full accrual

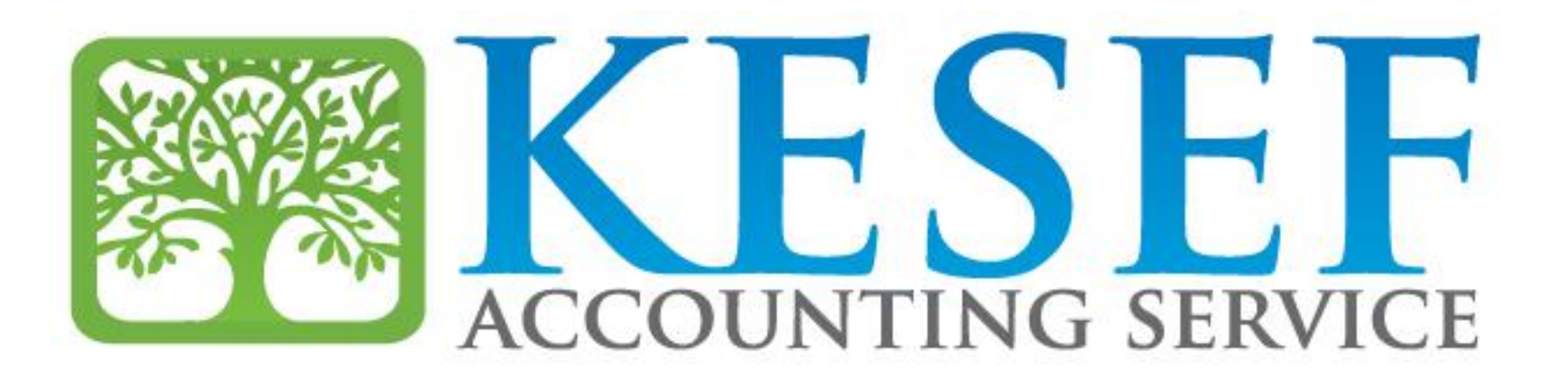